# **Undelete Sd Card**

**Woody Leonhard**

 **File Data Recovery** Mathew Blank,2014-12-10 Data loss can be happened either human made cause or system failure. If we know the reasons of data loss, we can reduce our data loss. In this section of this book, I'll introduce you with most common reason of data loss. After reading this book, you will be able to take necessary steps to protect your data from loss & recover it. What You'll Get Inside: Data Loss Reason of Data Loss 1) System Failure Prevention 2) Human Errors 3) Software Corruption 4) Computer viruses and Malware 5) Natural Disasters What is Data Recovery? How Data Recovery Process Work File Data Recovery for Hard Drive How you can determine a Physical Hard Drive Failure When you will have to Recover Hard Drive Recovering Hard Drive Deleted File Recovery [Windows] Formatted Drive Recovery RAW Recovery Recovering Files on Partition is lost File/Data Recovery for unreachable partition File Recovery in case all the Partitions are lost File Data Recovery for Mac Introduction to MAC Undelete files on MAC Recovering deleted file from Trash Why deleted data is recoverable File recovery in MAC Hard Drive Data Recovery for MAC Lost Partition Recovery in MAC Recovering Data from Lost Partition File Data Recovery for USB What is USB Flash Drive Reason of losing files from USB Flash Drive Recovering File from Formatted USB Drive Recovering Lost Data from Pen Drive Reasons of File/Data Loss on Pen Drive Recovering Pen Drive Data (Using EaseUs Data Recovery Software) File Data Recovery for Memory Card & SD Card Reasons and Solutions of Data Loss File

Data Recovery for Android Reason of Data Loss on Android Recovering Lost Data File Data Recovery For iPhone Reason of Data Losing on I-Phone Recovering iPhone Data Process 1 [Restoring data directly from iPhone] Process 2 [Restoring data from iTunes Backup] Process 3 [Restoring data from iCloud Backup] Data Recovery Software's Data Recovery Software for PC 1. Recuva 2. Pandora Recovery 3. Puran File Recovery 4. Glary Undelete 5. SoftPerfect File Recovery 6. EaseUS Data Recovery Wizard 7. Wise Data Recovery 8. Restoration 9. Free Undelete 10. ADRC Data Recovery Tools Data Recovery Software for Android 1. Android Data Recovery 2 Data Recovery for Android 3. iCare Recovery 4. Data Recovery from Google Store 5. MyJad Android Data Recovery Take a Sneak Peak Inside (page 12): Mac is the one of the most favorite operating system to users. It is introduced by Apple Inc. From the very beginning of the release Mac has won users mind. The developer of Mac has worked to give maximum protection to their user's data. However, like windows Mac users also face problem of data losing. Reason of data losing is same as data losing on Windows. Now I am going to describe how you can recover files on MAC using a small software called EaseUs Data Recovery. It allows users to quickly get deleted, damaged or formatted data.

 **Computer Comprehensive Companion** Doug Knell,2018-01-09 This book almost saved my last couple of marriages - Andrew McBain, Computer Hacker Intl Written by an idiot savant who became acquainted with these secrets during a pseudo-religious experience! Preview the book and be saved. Holy Mackeral! My Desktop Computer PC System Just Crashed. What The \$@)\*%# Should I Do? An Apple a day may keep the doctor away, but what happens if you have a Windows PC and no computer science degree? The Computer Comprehensive Companion contains over 100 powerful tricks to broaden your computer knowledge, any single one when applied which will save you countless heartaches, money, and time, possibly a marriage. You've seen the encyclopedia-like Windows reference guides for dummies. Who the f-k reads those? You're no geek! What you need is a concise, entertaining, life-changing book to learn about computers that will finally put you in charge of your PC. Your Computer PC is the most important tool on your desktop. Should you remain completely ignorant about something that important? According to PC Magazine, 65% of Americans spend more time with their computer than they do with their spouse. In another magazine article, over 7 in 10 Americans claim they're more dependent on their PC than they were three years ago. For a machine you're so dependent on, don't you think it'd be prudent to better learn how computers work? Ignore another snoozefest book on software or hardware you'll quickly forget. The Computer Comprehensive Companion is packed with just the sort of computer knowledge, well beyond stuff only for dummies, that every Windows PC user needs. BE ABLE TO: \* Salvage your system or at least minimize damage. By following the computer knowledge in this book before this painful day arrives, you should be reaching for a gin & tonic and not a shotgun. \* Select the right warranty. \* Recover accidentally deleted or corrupted files. \* Keep your PC protected with optimal computer security science. \* Speed up your Windows PC. \* Perform backups. \* Convert your files into universal file

formats for sharing. \* Get rid of hard-to-delete files. \* View internet video offline on any device. \* Convert video so it plays anywhere. \* Build your dream song libraries. \* Uninstall Windows software the right way. \* Choose the ideal software without having to consult another book! \* Use the proper computer science security diagnostic tools to monitor your PC's 'cholesterol.' \* Compare different PC's for your next purchase. \* Make the best decision on which software upgrades to book. \* Monitor the children so they can't abuse the internet and computer's DVD player 24/7. \* And much more. You want to know the problems with those other books that try to teach you how computers work? You surely know some since, in the past, you must have bought a number of these cumbersome paperweights posing as a software book. Let me remind you of just two. First, those other books are written in boring techno-geek. They might be packed with some knowledge to learn about computers, but that doesn't do you a whole lot of good when you can't stay awake past the first chapter. You don't have to worry about that here. And second, those other techno geek books focus only on Windows for dummies tricks. What you need to know about Windows is given its due, but the title of this easy-to-understand book is not the Windows Comprehensive Companion. Put into practice just a handful of the computer knowledge you'll be taught, and we're positive you'll consider this book one of the best educational

investments you've ever made. This is a companion who will never let you down!

 **Windows 10 All-in-One For Dummies** Woody Leonhard,2015-09-08 If you're a first-time Windows 10 user looking for an authoritative, accessible resource to the basics of this new operating system, this all-encompassing guide cuts through confusing jargon and provides all the guidance you need to make the most of Windows 10. --

 **Digital Forensics for Handheld Devices** Eamon P. Doherty,2012-08-17 Approximately 80 percent of the world's population now owns a cell phone, which can hold evidence or contain logs about communications concerning a crime. Cameras, PDAs, and GPS devices can also contain information related to corporate policy infractions and crimes. Aimed to prepare investigators in the public and private sectors, Digital Forensics for Handheld Devices examines both the theoretical and practical aspects of investigating handheld digital devices. This book touches on all areas of mobile device forensics, including topics from the legal, technical, academic, and social aspects of the discipline. It provides guidance on how to seize data, examine it, and prepare it as evidence for court. This includes the use of chain of custody forms for seized evidence and Faraday Bags for digital devices to prevent further connectivity and tampering of evidence. Emphasizing the policies required in the work environment, the author provides readers with a clear understanding of the differences between a corporate investigation and a

criminal investigation. The book also: Offers best practices for establishing an incident response policy and seizing data from company or privately owned digital devices Provides guidance in establishing dedicated examinations free of viruses, spyware, and connections to other devices that could taint evidence Supplies guidance on determining protocols for complicated crime scenes with external media and devices that may have connected with the handheld device Considering important privacy issues and the Fourth Amendment, this book facilitates an understanding of how to use digital forensic tools to investigate the complete range of available digital devices, including flash drives, cell phones, PDAs, digital cameras, and netbooks. It includes examples of commercially available digital forensic tools and ends with a discussion of the education and certifications required for various careers in mobile device forensics.

 **Windows 8 All-in-One For Dummies** Woody Leonhard,2012-09-24 Ten minibooks in one great resource will get you fully up to speed on Windows 8 Promising an updated user interface, new application to today's mobile world, and increased connection to data and services that live in the cloud, Windows 8 will have new features and perks you'll want to start using right away. And that's where this bestselling guide comes in. With ten minibooks in one, it's packed with information on all aspects of the OS. Take the guesswork out of Windows 8 from day one with this all-in-one resource. Windows 8 boasts numerous exciting new features, and this ten-books-in-one reference is your

one-stop guide for discovering them all! Provides top-notch guidance from trusted and well-known Windows expert and author, Woody Leonhard Covers Windows 8 inside and out, including how to customize Windows 8, Windows 8 and the Internet, security, networking, multimedia, and more Make your move to Windows 8 easy with Windows 8 All-in-One For Dummies.

 **Quick Guide for Using External Memory Card to Increase Internal Storage Space of Android Devices** Dr. Hedaya Alasooly,2020-11-13 As we all know, there are many Android phones are facing low internal memory issue when installing games and apps. This problem is especially serious in budget phones because most of these phones have little memory; for example, some Android phones only have 4G memory. If you are running insufficient storage space on your Android phone, you can expand and increase internal memory through several different methods. The common methods that can help to increase internal storage space of android. Method 1. Turn to cloud storage Method 2. Use USB OTG storage Method 3. Delete unwanted Apps and clean all the history and cache Method 4. Use Memory card to increase internal storage space of Android device. Method 5. Use Terminal Emulator App Method 6. Use Mounts2SD App Methods 7: Install and Run GOM Saver to Increase Storage Space on Android Phone Method 8: Install Root External 2 Internal SD App In this report I will investigate the possible methods that can be used to increase the internal storage of Android device. I will also show how to troubleshoot and solve certain problem that we get when having Android devices. The report consists

from the following parts: Turning to cloud storage. Using USB OTG storage. Deleting unwanted Apps and clean all the history and cache. How to root an android device. Using external memory card to increase internal storage space of Android device. Using Apps2SD App. How to partition and format disks in windows using Diskpart tool. Using Terminal Emulator App How to transfer your Google Authenticator 2FA to a new phone. How to install the ADB Driver on your Windows PC to communicate with an android device. Installing Init.d, Busybox and mound2SD Apps on an Android device to increase the internal memory. How to unlock the boot loader via fastboot on Android. Installing TWRP custom recovery on an android device. Installing ClockworkMod CWM recovery on an android phone. Installing GOM Saver to increase storage space on Android device. Installing Root External 2 Internal SD APK. Installing Custom Rom. How to recover your deleted Whatsapp messages. 19. How to backup Android devices personal data. How to root the Samsung GT-S5310 using Odin flash tool: How to root the Samsung Galaxy A7 (SM-A700FD) How to flash the Samsung Galaxy A7 (SM-A700FD) with firmware file. How to root Galaxy A7 [A700FD] and install TWRP Recovery

 **Pentax K100D/K110D** Joe Farace,2006-11-28 Two entrees in the digital SLR market from Pentax, in one Magic Lantern Guide. Both of these easy-to-use, budget-friendly cameras are packed with loads of features, including: a 6.1 megapixel sensor, large 2.5" LCD monitor, Auto Picture modes, Shake Reduction image stabilization (K100D only), and more.

 *Learning Android Forensics* Rohit Tamma,Donnie Tindall,2015-04-30 If you are a forensic analyst or an information security professional wanting to develop your knowledge of Android forensics, then this is the book for you. Some basic knowledge of the Android mobile platform is expected.

 **Photo Backup Pocket Guide** Keith Shipton,2017-05-15 This guide is for the vast majority of picture-takers who want to ensure they can easily find, share, and keep safe those valuable photographic memories. We have attempted to keep it simple, affordable and achievable. Most readers will be able to get started using existing software tools on their home computers. We emphasise that managing an image collection actually starts even before you press the shutter button. We embrace both digital backup and the printed image as valid 'storage media'. This is not a learned treatise on archiving, workflow enhancement strategies and digital asset management best practice, but a simple guide 'for the rest of us' on how to bring a little order to the chaos that is the average 21st Century photo collection. We hope it works for you!

 **Raspberry Pi Manual for Beginners Step-by-Step Guide to the first Raspberry Pi Project** Axel Mammitzsch,2020-01-15 In this Raspberry Pi manual you will learn how to install and configure a Raspberry Pi and much more. First we will discuss the history and background of the Raspberry Pi. Then we will go through all currently available models, technical data, interfaces, interesting software, hardware projects and available operating systems. With this Raspberry Pi beginners guide you will build or expand your knowledge. If your goal is to use the Raspberry Pi to implement projects for your everyday or professional life, then this manual is perfect for you. After completing this manual, you have learned so much about the Raspberry Pi, that you can setup a Raspberry Pi independently and become creative with your own projects.

 **Computing with the Raspberry Pi** Brian Schell,2019-10-21 The Raspberry Pi is about as minimalist as a computer gets, but it has the power to run a full Linux operating system and many great desktop and command line tools as well. Can you push it to operate at the level of a \$2,000 computer? This book is here to help you find out. The primary focus of this book is getting as much as possible done with a simple Pi through non-graphic, non-mouse means. This means the keyboard and the text-mode screen. On the desktop side, you'll look at many of the most powerful GUI apps available, as these offer an easy entry to get started as you learn the command line. You'll begin by setting up and configuring a Raspberry Pi with the option to run it as a graphical desktop environment or even more economically boot straight to the command line. If you want more performance, more efficiency, and (arguably) less complexity from your Pi that can only be found through the keyboard and command line. You'll also set up and configure a Raspberry Pi to use command line tools from within either the Raspberry Pi terminal, or by logging in remotely through some other computer. Once in, you'll look at Package Managers, Tmux,

Ranger, and Midnight Commander as general-purpose power tools. The book then gets into specific task-oriented tools for reading email, spreadsheet work, notes, security, web browsing and design, social media, task and video password management, coding, and much more. There are conceptual overviews of Markdown, LaTeX, and Vim for work. What You'll LearnSet up a Raspberry Pi system to get real work done using only the command line Login to a Pi remotely to use it as a remote server Integrate desktop Linux with command line mastery to optimize a Pi Work with tools for audio, writing news and weather, books, and graphics. Who This Book Is For Those with minimal technical skills or hobbyists who are interested in "retro computing" or "minimalist" approaches.

 **Que's Guide to Data Recovery** Scott Mueller,Alan C. Elliott,1991 From the author of Que's bestselling Upgrading and Repairing PCs comes an expert guide explaining how to retrieve lost or damaged data, implant system security, and prevent and recover from computer viruses. Introduces a variety of utility programs.

#### **PC World** ,1999

 *Teknik Hacking dan Penangkalnya* Dedik Kurniawan,2024-02-07 Hampir setiap hari ada orang yang menjadi korban hacking, karena seorang hacker selalu mengincar mangsa yang masih awam dalam dunia IT. Hacker menyerang tak pandang bulu, mulai dari orang biasa, pedagang, pengusaha, bank, hingga sistem pemerintahan. Hacker itu seperti siluman karena bisa menghilang tanpa

meninggalkan jejak sedikit pun. Kita tidak akan bisa melawan dan menangkap siluman jika tidak memiliki ilmu tentangnya. Buku ini akan menunjukkan kepada Anda berbagai ilmu yang biasanya digunakan hacker untuk menyerang korbannya. Tidak hanya itu, buku ini juga membahas cara menangkal serangan tersebut. Berikut beberapa ilmu yang dibahas di dalam buku ini: ¥ Hacker pencuri password & cara menangkalnya. ¥ Hacker pembobol password & cara menangkalnya. ¥ Cara hacker mencuri data & trik menangkalnya. ¥ Cara hacker menyadap laptop & trik menangkalnya. ¥ Cara hacker membobol ponsel Android & trik menangkalnya. ¥ Penyusupan trojan & cara membasminya. ¥ Dan masih banyak materi menarik lainnya yang dibahas. Semoga kehadiran buku ini bisa bermanfaat agar Anda tidak menjadi korban hacking selanjutnya.

 *Mengembalikan Data yang Hilang* Dedik Kurniawan & Java Creativity,2021-06-11 Sungguh, buku ini tidak mengajarkan Anda tentang ilmu sihir atau aliranaliran sejenisnya. Namun, buku ini akan menunjukkan kepada Anda hal-hal magis bin ajaib yang luar biasa. Bayangkan, seluruh data Anda yang pernah hilang karena terhapus, terserang virus, terformat, bahkan terpartisi, akan bisa kembali lagi. Buku ini tidak hanya membahas cara mengembalikan data yang hilang pada PC dan laptop, tetapi juga mencakup cara mengembalikan foto, video, mp3, kontak, sms, dan pesan Whatsapp yang pernah terhapus pada ponsel android. Sebagai tambahan, diajarkan pula cara membobol dan mengubah password Administrator pada Windows 7, 8, dan 10 yang kadang-kadang harus dilakukan ketika ingin menyelamatkan data dari hard disk atau memperbaiki Windows yang

bermasalah. Hati-hati! Efek samping membaca buku ini bisa membuat Anda senyum-senyum, geleng-geleng kepala, jingkrak-jingkrak kegirangan, bahkan berteriak keras sambil mengucapkan sesuatu yang tidak jelas. Semua efek samping ini biasa terjadi ketika Anda telah berhasil mengembalikan data penting yang sudah dianggap hilang tak tertolong.

 *Ilmu Hacking* Dedik Kurniawan,2023-03-08 ILMU HACKING merupakan ilmu yang mengajarkan berbagai cara yang biasanya digunakan hacker untuk memasuki sistem orang lain, mendapatkan password, melakukan penyadapan, dan lainnya. Tujuan buku ini ditulis bukan mengajari menjadi hacker ilegal dan tidak bertanggung jawab, akan tetapi agar Anda bisa bertahan dari serangan hacker dan agar tidak menjadi korban hacking. Dengan mempelajari buku ini, Anda akan mengerti berbagai teknik hacking yang biasanya digunakan. Tunggu apa lagi, praktikkan sekarang juga.

 **The Data Recovery Bible** Pamela Kane,1993 The one book/disk package that every PC user needs to have whether or not he/she fears that inevitably his/her PC will crash. Data recovery is only half the book. The other half deals with prevention. The author shows you several time-tested ways of utilizing preventive maintenance. The author also discusses all of the DOS commands that deal with file recovery, such as FDISK, FORMAT, CHKDSK, etc. The disk contains many useful utilities.

 *Data Recovery for Normal People* Allan Hall,2016-11-25 If you have ever deleted a file accidentally or had a hard drive fail and take all your

precious data with then this book is for you. From the simplest procedures of restoring files from your recycle bin to completely disassembling a hard drive to replace a bad head, you will find it covered in here. Tips and tricks from over thirty years of working on computers are here with plenty of images accompanying the text. Written for the typical computer user with virtually no technical experience, or for the novice computer technician who wants to add basic data recovery to their toolbox, either reader is bound to find a treasure trove of useful information covering all three of the major computer platforms; Windows, Macintosh and Linux. Learn to: \* Undelete accidentally deleted files \* Restore deleted partitions and file systems \* Copy or clone drives even when malfunctioning \* Identify characteristics and work with a variety of file systems \* Recover files from drives that will not boot \* Create bootable media for Windows, Mac and Linux machines \* Backup your data to prevent future data loss \* Permanently delete data so that it cannot be recovered \* Talk to the customer about their options

 **CSO** ,2006-05 The business to business trade publication for information and physical Security professionals.

 **Memory Dump Analysis Anthology** Dmitry Vostokov,2008-04 This revised, crossreferenced, and thematically organized volume of selected DumpAnalysis.org blog posts targets software engineers developing and maintaining products on Windows platforms, technical support, and escalation engineers.

Getting the books **Undelete Sd Card** now is not type of challenging means. You could not isolated going subsequently books gathering or library or borrowing from your connections to right to use them. This is an entirely simple means to specifically get lead by on-line. This online broadcast Undelete Sd Card can be one of the options to accompany you taking into consideration having further time.

It will not waste your time. understand me, the e-book will utterly atmosphere you new issue to read. Just invest tiny era to gate this on-line revelation **Undelete Sd Card** as capably as review them wherever you are now.

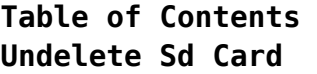

- 1. Understanding the eBook Undelete Sd Card
	- The Rise of Digital Reading Undelete Sd

Card Advantages of eBooks Over Traditional Books

2. Identifying Undelete Sd Card  $\circ$  Exploring Different Genres

- Considering Fiction vs.
- Non-Fiction
- $\circ$  Determining Your Reading Goals
- 3. Choosing the Right eBook Platform Popular eBook Platforms

Features to Look for in an Undelete Sd Card User-Friendly Interface 4. Exploring eBook Recommendations from Undelete Sd Card Personalized Recommendations Undelete Sd Card User Reviews and Ratings Undelete Sd Card and Bestseller Lists

5. Accessing Undelete Sd Card Free and

Paid eBooks Undelete Sd Card Public Domain eBooks Undelete Sd Card eBook Subscription Services Undelete Sd Card Budget-Friendly Options 6. Navigating Undelete Sd Card eBook Formats  $\circ$  ePub, PDF, MOBI, and More Undelete Sd Card Compatibility with Devices Undelete Sd

Card Enhanced eBook Features 7. Enhancing Your Reading Experience Adjustable Fonts and Text Sizes of Undelete Sd Card  $\circ$  Highlighting and Note-Taking Undelete Sd Card Interactive Elements Undelete Sd Card 8. Staying Engaged with Undelete Sd Card Joining Online

Reading

#### **Undelete Sd Card**

Communities  $\circ$  Participating in Virtual Book Clubs Following Authors and Publishers Undelete Sd Card 9. Balancing eBooks and Physical Books Undelete Sd Card  $\circ$  Benefits of a Digital Library Creating a Diverse Reading Collection Undelete Sd Card 10. Overcoming Reading Challenges

 $\circ$  Dealing with

Digital Eye Strain  $\circ$  Minimizing Distractions Managing Screen Time 11. Cultivating a Reading Routine Undelete Sd Card  $\circ$  Setting Reading Goals Undelete Sd Card  $\circ$  Carving Out Dedicated Reading Time 12. Sourcing Reliable Information of Undelete Sd Card  $\circ$  Fact-Checking eBook Content of Undelete Sd Card

- $\circ$  Distinguishing Credible Sources 13. Promoting Lifelong Learning Utilizing eBooks for Skill Development Exploring Educational eBooks 14. Embracing eBook Trends Integration of Multimedia
	- Elements
	- Interactive and Gamified eBooks

## **Undelete Sd Card Introduction**

Free PDF Books and Manuals for Download: Unlocking Knowledge at Your Fingertips In todays fast-paced digital age, obtaining valuable knowledge has become easier than ever. Thanks to the internet, a vast array of books and manuals are now available for free download in PDF format. Whether you are a student, professional, or simply an avid reader, this treasure trove of downloadable resources offers a

wealth of information, conveniently accessible anytime, anywhere. The advent of online libraries and platforms dedicated to sharing knowledge has revolutionized the way we consume information. No longer confined to physical libraries or bookstores, readers can now access an extensive collection of digital books and manuals with just a few clicks. These resources, available in PDF, Microsoft Word, and PowerPoint formats, cater to a wide range of interests, including literature, technology,

science, history, and much more. One notable platform where you can explore and download free Undelete Sd Card PDF books and manuals is the internets largest free library. Hosted online, this catalog compiles a vast assortment of documents, making it a veritable goldmine of knowledge. With its easy-to-use website interface and customizable PDF generator, this platform offers a user-friendly experience, allowing individuals to effortlessly navigate and access the

information they seek. The availability of free PDF books and manuals on this platform demonstrates its commitment to democratizing education and empowering individuals with the tools needed to succeed in their chosen fields. It allows anyone, regardless of their background or financial limitations, to expand their horizons and gain insights from experts in various disciplines. One of the most significant advantages of downloading PDF books and manuals lies in

their portability. Unlike physical copies, digital books can be stored and carried on a single device, such as a tablet or smartphone, saving valuable space and weight. This convenience makes it possible for readers to have their entire library at their fingertips, whether they are commuting, traveling, or simply enjoying a lazy afternoon at home. Additionally, digital files are easily searchable, enabling readers to locate specific information

within seconds. With a few keystrokes, users can search for keywords, topics, or phrases, making research and finding relevant information a breeze. This efficiency saves time and effort, streamlining the learning process and allowing individuals to focus on extracting the information they need. Furthermore, the availability of free PDF books and manuals fosters a culture of continuous learning. By removing financial barriers, more people can access educational

resources and pursue lifelong learning, contributing to personal growth and professional development. This democratization of knowledge promotes intellectual curiosity and empowers individuals to become lifelong learners, promoting progress and innovation in various fields. It is worth noting that while accessing free Undelete Sd Card PDF books and manuals is convenient and cost-effective, it is vital to respect copyright laws and intellectual property rights. Platforms

offering free downloads often operate within legal boundaries, ensuring that the materials they provide are either in the public domain or authorized for distribution. By adhering to copyright laws, users can enjoy the benefits of free access to knowledge while supporting the authors and publishers who make these resources available. In conclusion, the availability of Undelete Sd Card free PDF books and manuals for download has revolutionized the way we access and

consume knowledge. With just a few clicks, individuals can explore a vast collection of resources across different disciplines, all free of charge. This accessibility empowers individuals to become lifelong learners, contributing to personal growth, professional development, and the advancement of society as a whole. So why not unlock a world of knowledge today? Start exploring the vast sea of free PDF books and manuals waiting to be discovered right at your fingertips.

## **FAQs About Undelete Sd Card Books**

How do I know which eBook platform is the best for me? Finding the best eBook platform depends on your reading preferences and device compatibility. Research different platforms, read user reviews, and explore their features before making a choice. Are free eBooks of good quality? Yes, many reputable platforms offer high-quality free eBooks, including classics and public domain works. However, make sure to verify the

source to ensure the eBook credibility. Can I read eBooks without an eReader? Absolutely! Most eBook platforms offer web-based readers or mobile apps that allow you to read eBooks on your computer, tablet, or smartphone. How do I avoid digital eye strain while reading eBooks? To prevent digital eye strain, take regular breaks, adjust the font size and background color, and ensure proper lighting while reading eBooks. What the advantage of interactive eBooks? Interactive eBooks

incorporate multimedia elements, quizzes, and activities, enhancing the reader engagement and providing a more immersive learning experience. Undelete Sd Card is one of the best book in our library for free trial. We provide copy of Undelete Sd Card in digital format, so the resources that you find are reliable. There are also many Ebooks of related with Undelete Sd Card. Where to download Undelete Sd Card online for free? Are you looking for Undelete Sd Card PDF? This is definitely going to save you time and cash in something you should think about.

**Undelete Sd Card :**

**sheet metal design software autodesk** - Aug 07 2023 web aug 6 2018 in part 22 of the autodesk inventor 101 the basics series we ll take a look at how to use the basic functionality of the sheet metal environment in autodesk inventor as well as how to inventor working with styles and standards for sheet metal - Mar 02

2023

web create a sheet metal part using the sheet metal template the template uses your settings for material thickness bend radius and corner relief you use sketch commands to autodesk certified apps spi sheetmetal for inventor - Apr 22 2022 web sep 26 2019 1 5k share save 168k views 4 years ago autodesk inventor tutorial cadcamtutorialbymahtabal am you can support our channel for more tutorials in this *design a sheet metal bracket autodesk* - Sep

27 2022

web description in this autodesk inventor sheetmetal training course expert author asif ahmed autodesk inventor expert will teach you how to create complex sheetmetal autodesk inventor sheet metal drawing tutorial basics youtube - May 24 2022 web sheetmetal inventor extends the functionality of autodesk inventor with commands specifically tailored for sheet metal fabricators when creating sheet metal designs the

*inventor 2024 2 what s new autodesk theme staging site* - Dec 19 2021 web resolved a tube and pipe authoring issue with comma dot decimal marker thereby improving robustness and usability improved stability after disabling the cable and *inventor sheet metal design autodesk* - Sep 08 2023 web inventor sheet metal design create and edit sheet metal parts in inventor tutorials video 4 min create a 2d sheet metal sketch in inventor video 3 min use face command

**the vault copy design breaks the dynamic link between the** - Oct 17 2021 web the autodesk inventor 2022 sheet metal design guide introduces the concepts and techniques of sheet metal modeling with the autodesk inventor software the structure *sheet metal autodesk inventor on the cutting edge* - Feb 18 2022 web nov 2 2023 different subscription plans provide distinct categories of support find out the level of support for your plan view levels of support

with a multibody sheet metal part about sheet metal parts autodesk knowledge network - Feb 01 2023 web autodesk inventor software the structure of the course follows the typical stages of using the autodesk inventor software that is to create and edit sheet metal parts generate **autodesk inventor 2021 sheet metal design ascenth** - Jul 26 2022 web as an extension to the basic capabilities of autodesk inventor sheetmetal inventor provides a solution for

design and unfolding of complex pipe parts and fasteners it is autodesk inventor 2021 2022 sheetmetal training udemy - Aug 27 2022 web the autodesk inventor 2021 sheet metal design guide introduces the concepts and techniques of sheet metal modeling with the autodesk inventor software the structure *autodesk inventor sheet metal design imaginit* - Nov 29 2022 web learn how to access and set up the sheet metal template for repeat use learn how to break down each of the

sheet metal features and discover advanced techniques learn how to **inventor 2022 help sheet metal parts autodesk** - Jun 05 2023 web to set up a sheet metal part template you can modify an existing template and designate a template as the default create a sheet metal part template on the ribbon click sheet **cannot select inventor sheet metal template in make autodesk** - Jan 20 2022 web table of contents 0 00 introduction 0 34 sketch measure 2 06 parameters 3 07 part

assembly 4 55 drawings additional resources inventor 2024 2 help guide learn **autodesk inventor 2022 sheet metal design ascent** - Sep 15 2021 web nov 6 2023 different subscription plans provide distinct categories of support find out the level of support for your plan sheet metal bent part is different from the fusion 360 3d *inventor 101 sheet metal basics youtube* - Jul 06 2023 web the autodesk inventor software provides functionality

that simplifies the creation editing and documentation of digital prototypes of sheet metal components a sheet metal part is *autodesk inventor sheet metal tutorial basics youtube* - Mar 22 2022 web sheet metal autodesk inventortm on the cutting edge course introduction release 2008 of autodesk inventor introduced sweeping changes in inventor s sheet *autodesk inventor sheet metal design imaginit* - Dec 31 2022 web the autodesk inventor sheet metal

design training course introduces the concepts and techniques of sheet metal modeling with the autodesk inventor software the structure *spi sheetmetal inventor spi gmbh* - Jun 24 2022 web sep 27 2019 autodesk inventor sheet metal tutorial basics youtu be zqqqcrntyhkin this tutorial video we will learn how to create to set up a sheet metal part template autodesk knowledge - May 04 2023 web oct 19 2018 autodesk inventor now has integrated sheet metal tools that make it easier to design with

sheet metal in this inventor 101 video we ll take you through all of the *inventor sheet metal from start to press autodesk university* - Oct 29 2022 web autodesk inventor design a sheet metal bracket in this project we ll design a bracket using the sheet metal environment inside inventor for an inkjet printer while in **2024 2 update autodesk knowledge network** - Nov 17 2021 web nov 9 2023 users have reported that after executing the copy

design command from vault for an assembly the dynamic link between the parameters and the custom

**inventor 101 sheet metal basics inventor official blog** - Apr 03 2023 web apr 24 2023 solution saving to your styles to a ipt template is limiting and you just outlined the limitation that it s only good for new sheet metal parts made from that **sheet metal bent part is different from the fusion 360 3d model** - Aug 15 2021 web a sheet metal part is often thought of as a

part fabricated from a sheet of uniformly thick material if you design small objects this material is often thin however in autodesk *sheet metal fabrication sheet metal design autodesk* - Oct 09 2023 web inventor software included in the product design manufacturing collection makes managing sheet metal rules easier for improved productivity a variety of sheet metal *sheet metal parts inventor autodesk knowledge network* - Jul 14 2021 web what is sheet metal

design sheet metal design is the process of designing and engineering sheet metal into equipment parts assemblies and products the autodesk sheet metal design software autodesk - Jun 12 2021

*mastering autocad vba rs components* - Sep 05 2022 web this chapter covers the following topics drawing circles drawing freeform shapes calculating areas of shapes filling objects using inner and outer loops working with input boxes drawing a range

top from a macro 2871c07 qxd

*autocadvbareferenceguide 2 telcomanager* - Dec 28 2021

web mastering autocad vba a tutorial guide to autocad 2002 autocad 2006 vba autocad 2004 bible introducing autocad 2009 and autocad lt 2009 customizing autocad 2006 access 2010 programmer s reference autocad and autocad lt all in one desk reference for dummies autocad platform customization **autocad vba programming semantic scholar** - Jul 03 2022

web porting issues from vb to vba 273 porting issues from vba to vb 274 attaching your vb application to the autocad object model 274 vb and vba help 276 vb and vba help conclusion 287 chapter 12 gotcha s and tips 288 divergent data type comparison 289 using control keys to maneuver in vba 291 class modules in vba 293 vba support for autocad autodesk - Jan 09 2023 web oct 8 2023 vba support for autocad autodesk support oct 8 2023 products and versions covered issue autocad support for vba

visual basic for applications and how to download it solution vba 7 1 is supported in autodesk products but it is no longer part of the default autocad installation and must be downloaded and installed separately *autocad 2022 developer and objectarx help autodesk* - Oct 18 2023 web developer s guide reference guide visual lisp editor autolisp extension what s new and changed compatibility dcl tiles reference predefined attributes reference for tiles activex vba autocad

activex library developer s guide reference guide object model what s new and changed compatibility additional activex libraries

**autocad vba commands reference vba activex autodesk** - Jul 15 2023 web commands related to vba projects and the vba ide vbaide brings up the vba ide the vba ide allows you to edit run and debug programs interactively although the vba ide is invoked only when autocad is running it can be minimized opened and closed independent of

the autocad application window vbaload *autocad vba programming tools and techniques guide* - Feb 10 2023 web apr 1 1999 autocad vba programming tools and techniques this book teaches intermediate to advanced autocad users and programmers how to customize the program and maximize productivity using the new visual basic for applications vba tools added to **autodesk aec base activex and vba reference guide** - Aug 04 2022 web

aecdatabasepreferences extends the autocad database preferences object to include aec properties and methods aecdictionary aec dictionary containing a collection of aec objects *autodesk community autodesk forums autodesk forum* - Feb 27 2022 web we would like to show you a description here but the site won t allow us **autocadvbareferenceguide pdf atlassian eng sangoma** - Jan 29 2022 web the bestselling guide to autocad updated and expanded for the

autocad 2017 release mastering autocad 2017 and autocad lt 2017 is the premier guide to the world s leading cad program **about vba and activex compatibility autodesk knowledge** - Apr 12 2023 web about vba and activex compatibility the latest release continues to support the vba development environment but you need to download and install the runtime and development environment separately when migrating to the latest release not all vba projects or applications

that utilize the autocad activex apis might work **reference other vba projects autocad activex documentation** - Nov 26 2021 web to reference another

vba project in the project window of the vba ide select the project to which you will be adding the reference from the tools menu select the references option to open the references dialog box from the references dialog box press the browse button to open the add reference dialog box *activex and vba*

*developer s guide autocad activex* - Jun 14 2023 web overview of autocad visual basic for applications vba interface how vba is implemented in autocad use the microsoft net framework dependencies and restrictions autocad activex and vba together how this guide is organized for more information sample code migrate automation projects new objects changed items **autocad vba 2016 reference manual pdf fileautocad vba 2016** - Mar 31 2022

web mar 11 2018 autocad vba 2016 reference manual welcome to the visual basic for applications nov 19 2016 welcome to the visual basic for applications and references toguide you in developing solutions based on vba visual basic languagereference msdn microsoft com en us library office gg264383 aspx **activex and vba developer s guide documentation help** - Aug 16 2023 web overview of autocad visual basic for applications vba

interface microsoft vba is an object oriented programming environment designed to provide rich development capabilities similar to those of visual basic 6 vb **autocad 2006 vba guide books acm digital library** - Nov 07 2022 web this book aims to be a complete reference guide for an autocad programmer whose job is developing code in vba the first part of the book includes chapters 1 to 3 chapter 1 explores vbaide offering concise definitions for fundamental concepts and explaining tools

essential for autocad programming **excel vba autocad basics frfly vba reference library** - Jun 02 2022 web in the visual basic editor important first step you must add one reference for excel to see autocad programming objects this will underneath tools references look fork autocad type library move items up in the list as tall as computers will walking activex developer s guide **autocad 2006 vba a**

**programmer s reference springerlink** - Mar 11

## 2023

web a complete reference for the autocad 2006 object model it shows you how to connect to other vba enabled applications such as word and excel and use the using the win32 api to further extend your applications access source code **autocad 2023 developer and objectarx help autodesk** - Sep 17 2023 web developer s guide reference guide visual lisp editor autolisp extension what s new and changed compatibility dcl tiles reference predefined attributes

reference for tiles activex vba autocad activex library developer s guide reference guide object model what s new and changed compatibility additional activex libraries **reading writing and controlling autocad using external vba** - May 01 2022 web is there a list of all available autocad vba commands and functions yes programfiles common files autodesk shared acad aag chm developer s guide programfiles common files autodesk

shared acadauto chm reference guide online version help autodesk com cloudhelp 2015 enu autocad activex files guid **pi developer s guide autodesk** - Oct 06 2022 web the com and net apis are described in this guide for more information about the custom draw api see the custom draw api reference civildraw reference chm in addition an api is provided for creating custom subassemblies in net see creating custom subassemblies using net page 143 which api you

choose to use depends **autocad 2006 vba a programmer s reference programmer s reference** - Dec 08 2022 web this book aims to be a complete reference guide for an autocad programmer whose job is developing code in vba the first part of the book includes chapters 1 to 3 chapter 1 explores vbaide offering concise definitions for fundamental concepts and explaining tools essential for autocad programming **introduction to visual basic for applications for autocad** - May 13

## 2023

web visual basic for applications vba is a programming environment that allows you to automate tasks using the visual basic programming language this hands on lab explores how to access and use the vba integrated development environment vbaide and work with the autocad object model policia nacional escala basica mas de 1 000 pregu pdf - Feb 10 2023 web policia nacional escala basica mas de 1 000 pregu 1 10 downloaded from uniport edu ng on july 30 2023

by guest policia nacional escala basica mas de 1 000 pregu this is likewise one of the factors by obtaining the soft documents of this policia nacional escala basica mas de 1 000 pregu by online **escalas y categorias policia nacional** - Aug 04 2022 web 1 todas las escalas y categorías de la policía nacional 1 1 categorías superiores 1 2 escala superior 1 3 escala ejecutiva 1 4 escala de subinspección 1 5 escala básica 1 6 alumnos de la academia de policía de Ávila 2

cuerpos especiales policia nacional escala basica mas de 1 000 pregu pdf - May 01 2022 web kindly say the policia nacional escala basica mas de 1 000 pregu is universally compatible with any devices to read violencia contra la mujer lidia falcón 1991 **policía nacional escala básica simulacros de examen 1 mad** - May 13 2023 web nueva edición 2023

del primer volumen de simulacros de examen sobre el nuevo programa oficial boe nº277 de 18 de noviembre de 2022

actualmente establecido para las pruebas selectivas por el sistema de oposición libre para cubrir plazas de alumnos de la escuela nacional de policía de la división de formación y perfeccionamiento policia nacional escala basica mas de 1 000 pregu pdf - Nov 07 2022 web 1 policia nacional escala basica mas de 1 000 pregu simulacros examen polica nacional jan 22 2023 estos 6 ex menes de 100 preguntas cada uno sobre el temario de la oposici n a polic a nacional escala b sica en espa a

est n organizados en tres bloques igual que en las oposiciones 50 preguntas de ciencias jur dicas 25 preguntas **policia nacional escala basica mas de 1 000 pregu pdf** - Mar 31 2022 web jun 3 2023 policia nacional escala basica mas de 1 000 pregu is available in our digital library an online access to it is set as public so you can get it instantly our book servers hosts in multiple countries allowing you to get the most less latency time to download any of policía nacional escala

básica udeka es - Sep 05 2022 web somos expertos en la preparación de convocatorias para la escala básica de la policía nacional contamos con más de 25 años de experiencia preparando policías nacionales siempre hay alumnos de masterd entre las mejores notas en cada convocatoria además asistirás a clases en la academia con agentes en activo del cnp talleres sobre *policia nacional escala basica mas de 1 000 pregu 2023* - Mar 11 2023

web 1 policia nacional

escala basica mas de 1 000 pregu psicologa mdica oct 15 2021 texto riguroso en el que se recogen de manera siste mtica los ltimos avances cientficos en el estudio del comportamiento humano relacio nado con la salud la obra se divide en cinco grandes bloques temticos en los *policía nacional escala básica más de 1 000 preguntas de* - Jul 03 2022 web policía nacional

explicado sueldo policía nacional 2020 lo que gana un agente del cnp policía nacional escala básica más de 1 000

preguntas de escala básica ministerio del interior palmapol academia de oposiciones policía nacional y cómo es la oposición de policía nacional escala básica pruebas policía nacional 2020 policía nacional escala básica más de 1 000 preguntas de - Feb 27 2022 web policía nacional escala básica más de 1 000 preguntas de examen tipo test para

oposiciones by varios autores sueldo policía nacional 2020 lo que gana un agente del cnp página oficial de la dgp oposiciones policía nacional libro de temario 1 policía nacional escala básica adams este es el sueldo de un policía nacional en

**policía nacional escala básica más de 1 000 preguntas de** - Apr 12 2023

web policía nacional escala básica más de 1 000 preguntas de examen tipo test para oposiciones by varios autores simulacros de examen conocimientos y ortografía 30 noviembre 2019 policía nacional tienda el rincón del policía policia nacional escala basica temario vol 1 2019 vv policía nacional escala básica más de 1 000 *policía nacional escala básica más de 1 000 preguntas de* - Oct 06 2022 web de estudios policiales escalas de la policía nacional cuáles son gesinpol cómo es la oposición de policía nacional escala básica simulacros de examen policía nacional escala básica convocadas 1 299 plazas para policía **mÁs de 1 000 preguntas**

**de examen policÍa**

Jul 15 2023

**nacional escala bÁsica** -

web policÍa nacional escala bÁsica el presente volumen incluye 17 exámenes con 100 preguntas cada uno 1 700 preguntas tipo test con tres respuestas alternativas acerca de los contenidos del programa oficial para el acceso a la escala básica del cuerpo de policía nacional **policía nacional escala básica más de 1 000 preguntas de** - Jan 29 2022 web policía nacional escala básica más de 1 000 preguntas de examen tipo test para oposiciones by varios

autores cómo es la oposición de policía nacional escala básica convocadas 1 299 plazas para policía nacional de escala básica examen conocimientos y ortografía 1 diciembre 2018 policía policía nacional escala básica más de 1 000 preguntas de - Dec 28 2021 web nacional cómo es la

oposición de policía nacional escala básica policia nacional escala basica temario vol 1 2019 vv escalas de la policía nacional cuáles son gesinpol oposición policía nacional escala

básica 963 170 756 requisitos escala ejecutiva policía nacional 2020 escala básica centro andaluz de estudios y entrenamiento haz test gratis de policia escala básica opositatest - Jun 14 2023

web apr 22 2016 haz test gratis de policia escala básica ponemos a tu disposición test gratis de la oposición de policía nacional escala básica las preguntas de estos test están completamente actualizadas conforme a la última convocatoria oficial además también

te facilitamos exámenes oficiales de anteriores convocatorias policia nacional escala basica mas de 1 000 pregu - Dec 08 2022 web policia nacional escala basica mas de 1 000 pregu 1 policia nacional escala basica mas de 1 000 pregu libro de esquemas para policÍa nacional de las palabras a las obras policía nacional escala básica temario volumen 3 agenda para opos de policía nacional libro de ortografía para la policía nacional *policia nacional escala basica mas de 1 000*

*pregu pdf ftp* - Jun 02 2022

web con esta agenda hecha a medida de la oposición de policía nacional escala básica queremos ayudar a que te organices esta agenda surge por el tiempo que supone saber organizarse por ello te ofrecemos una agenda que te ayudará de forma fácil y simple a tener un control y seguimiento de **policia nacional escala basica mas de 1 000 pregu pdf** - Jan 09 2023 web policia nacional escala basica mas de 1 000 pregu 1 15 downloaded from uniport

edu ng on july 31 2023 by guest policia nacional escala basica mas de 1 000 pregu thank you totally much for downloading policia nacional escala basica mas de 1 000 pregu maybe you have knowledge that people have see numerous time for

*policía nacional escala básica más de 1 000 preguntas de* - Aug 16 2023

web el presente volumen incluye 17 exámenes con 100 preguntas cada uno 1 700 preguntas tipo test con tres respuestas alternativas acerca de los contenidos del

programa oficial para el acceso a la escala básica del cuerpo de policía nacional

Best Sellers - Books ::

## [the life of william](https://www.freenew.net/primo-explore/browse/?k=the_life_of_william_blake.pdf) [blake](https://www.freenew.net/primo-explore/browse/?k=the_life_of_william_blake.pdf) [the law of one ra](https://www.freenew.net/primo-explore/browse/?k=the-law-of-one-ra.pdf) [the magic far away tree](https://www.freenew.net/primo-explore/browse/?k=the_magic_far_away_tree.pdf) [the little engine that](https://www.freenew.net/primo-explore/browse/?k=the_little_engine_that_could_story.pdf) [could story](https://www.freenew.net/primo-explore/browse/?k=the_little_engine_that_could_story.pdf) [the lord of the rings](https://www.freenew.net/primo-explore/browse/?k=the-lord-of-the-rings-original.pdf) [original](https://www.freenew.net/primo-explore/browse/?k=the-lord-of-the-rings-original.pdf) [the leaven of the](https://www.freenew.net/primo-explore/browse/?k=The-Leaven-Of-The-Pharisees.pdf) [pharisees](https://www.freenew.net/primo-explore/browse/?k=The-Leaven-Of-The-Pharisees.pdf) [the magic school bus](https://www.freenew.net/primo-explore/browse/?k=The-Magic-School-Bus-Gets-Eaten.pdf) [gets eaten](https://www.freenew.net/primo-explore/browse/?k=The-Magic-School-Bus-Gets-Eaten.pdf) [the lesser key of king](https://www.freenew.net/primo-explore/browse/?k=the_lesser_key_of_king_solomon.pdf) [solomon](https://www.freenew.net/primo-explore/browse/?k=the_lesser_key_of_king_solomon.pdf) [the lady of the rivers](https://www.freenew.net/primo-explore/browse/?k=The-Lady-Of-The-Rivers.pdf)

[the life of alexander](https://www.freenew.net/primo-explore/browse/?k=The_Life_Of_Alexander_The_Great.pdf) [the great](https://www.freenew.net/primo-explore/browse/?k=The_Life_Of_Alexander_The_Great.pdf)